Per E-Mail an:

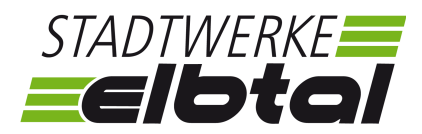

*Antwort*

Bitte wählen...

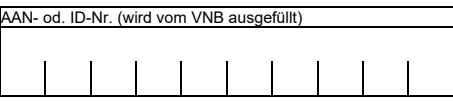

## **Erklärung**

# **zur technischen Umsetzung des Wirkleistungsmanagements nach § 9 EEG und § 13a EnWG Informationen zur Erzeugungsanlage**

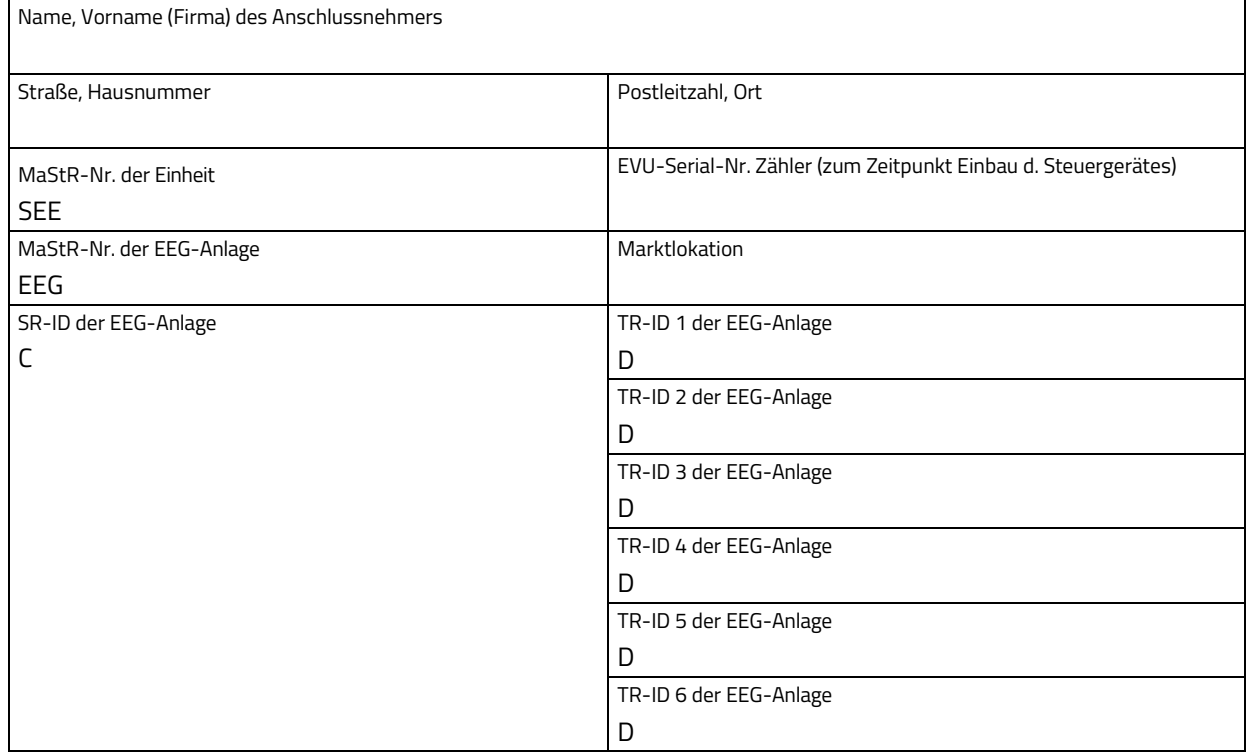

## **Anlagenbetreiber**

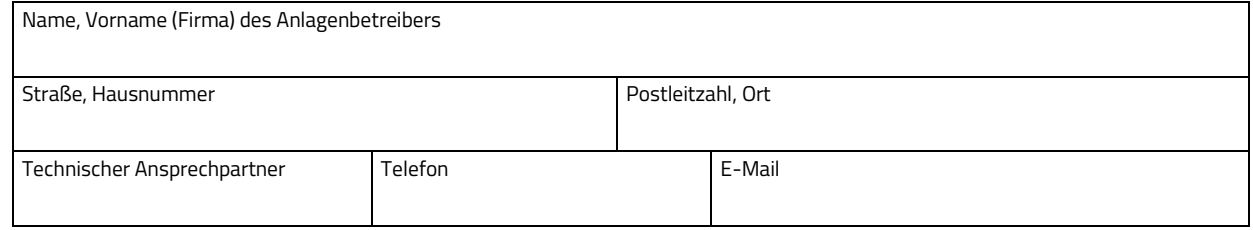

## **Elektrofachbetrieb**

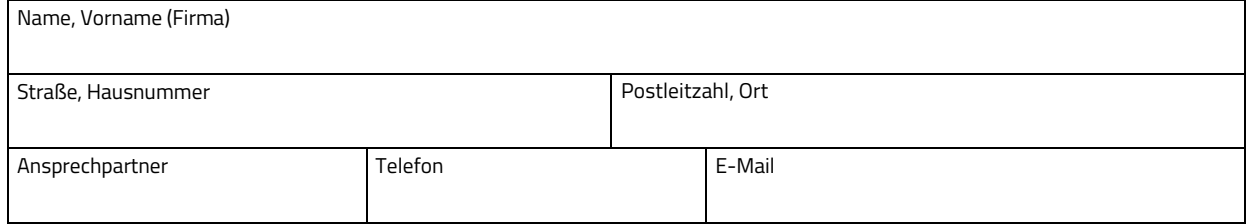

Es wird bestätigt, dass die umseitig angegebene technische Umsetzung des Wirkleistungsmanagements nach § 9 EEG und § 13a EnWG, gemäß der Netzrichtlinien Nr. 6 / 7 der Verteilnetzbetreiber SachsenNetze GmbH und SachsenNetze HS.HD GmbH (Abkürzung nachfolgend VNB), in die Steuerung der oben genannten Erzeugungsanlage erfolgt und einsatzbereit ist.

Bitte senden Sie das vollständig ausgefüllte und unterzeichnete Formular als Nachweis der technischen Umsetzung des Wirkleistungsmanagements an den VNB zurück.

# Angaben zur Umsetzung des Einspeisemanagements / Art der installierten Geräte **für Anlagen > 25 kW(p) bis ≤ 100 kW(p) (Anlagenklasse 0)**

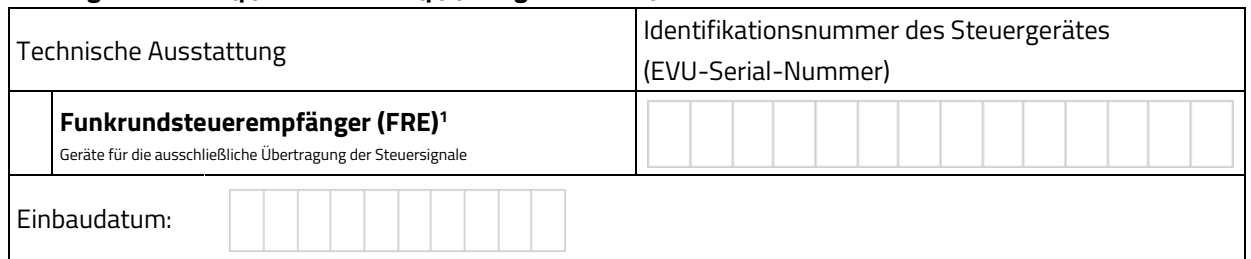

1 Die Kommunikationskosten in Höhe von derzeit 15,94 EUR/Jahr (netto) je Funkrundsteuerempfänger zur Übertragung der Steuersignale sind durch den Anlagenbetreiber zu tragen.

#### **für Anlagen > 100 kW(p) mit Niederspannungsanschluss (Anlagenklasse 1)**

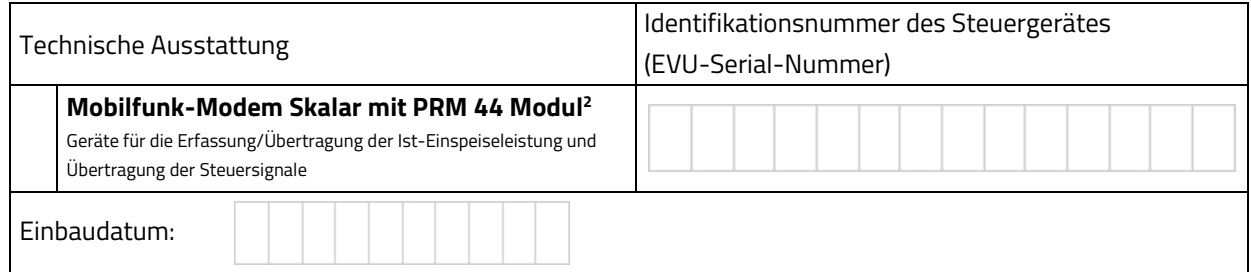

2 Die Kommunikationskosten in Höhe von derzeit 106,68 EUR/Jahr (netto) je Mobilfunk-Modem Skalar zur Erfassung und Übertragung der aktuellen Ist-Einspeisung sowie zur Übertragung der Steuersignale sind durch den Anlagenbetreiber zu tragen.

### **für Anlagen > 135 kW(p) mit Mittel-/ Hochspannungsanschluss (Anlagenklasse 2 / 3)**

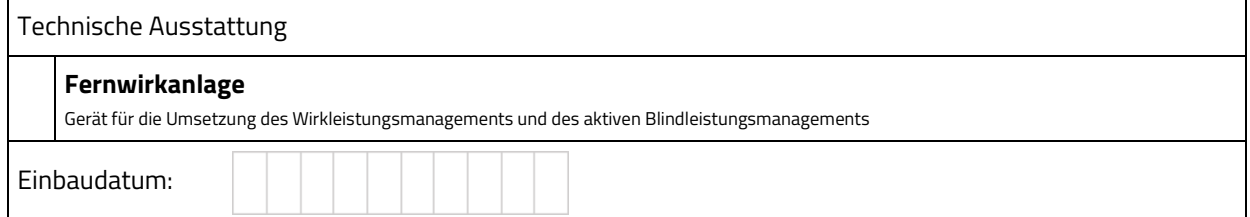

#### **Kontaktdaten für die Terminierung der Mitinbetriebsetzung von Anlagen > 100 kW(p)**

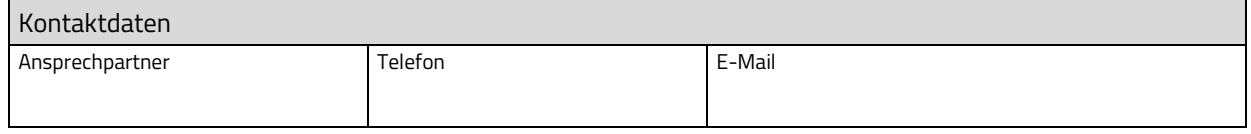

Bitte vervollständigen Sie ihre Kontaktdaten, damit eine reibungslose Terminvereinbarung möglich ist. Soweit Sie damit einverstanden sind, speichern wir Ihre angegebenen Kontaktdaten, um Sie im Rahmen des Einspeisemanagements kontaktieren zu können.

Ich bin mit der Speicherung meiner Kontaktdaten über den Zeitpunkt der Terminvereinbarung hinaus einverstanden:

Ich kann die Einwilligung jederzeit und ohne Angabe von Gründen mit Wirkung für die Zukunft widerrufen. Die Rechtmäßigkeit, der bis zum Eingang des Widerrufs erfolgten Verarbeitung, wird dadurch nicht berührt. Der Widerruf ist zu richten an SachsenNetze GmbH, Rosenstr. 32, 01067 Dresden oder per E-Mail an servicenetze@SachsenEnergie.de. Weitere Informationen zur Verarbeitung von personenbezogenen Daten finden Sie unter [www.Sachsen-Netze.de/datenschutz.](http://www.sachsen-netze.de/datenschutz)

\_\_\_\_\_\_\_\_\_\_\_\_\_\_\_\_\_\_\_ \_\_\_\_\_\_\_\_\_\_\_\_\_\_\_\_\_\_\_\_\_\_\_\_\_ \_\_\_\_\_\_\_\_\_\_\_\_\_\_\_\_\_\_\_\_\_\_\_\_

Gewünschter Mitinbetriebsetzungstermin:

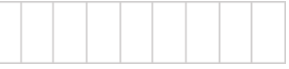

Ort, Datum Unterschrift Elektrofachbetrieb Unterschrift Anlagenbetreiber